### **How to Write Fast Numerical Code**

Spring 2012 Lecture 4

**Instructor:** Markus Püschel **TA:** Georg Ofenbeck

9TH Eidgenössische Technische Hochschule Zürich Swiss Federal Institute of Technology Zurich

## **Technicalities**

### **Research project: Let me know**

- $\blacksquare$  if you know with whom you will work
- **iif you have already a project idea**
- **CULLET** current status: on the web
- Deadline: March  $7<sup>th</sup>$

### **Last Time**

- **Architecture/Microarchitecture**
- **Bounds from op count and data loads**
- **Peak performance of processor**
- **Performance of code**

#### *© Markus Püschel* **Computer Science**<br>
Solid Science<br>
Swiss Federal Institute of Technology Zurich<br>
Swiss Federal Institute of Technology Zurich

#### *MMX: Multimedia extension*

*SSE: Streaming SIMD extension*

*AVX: Advanced vector extensions*

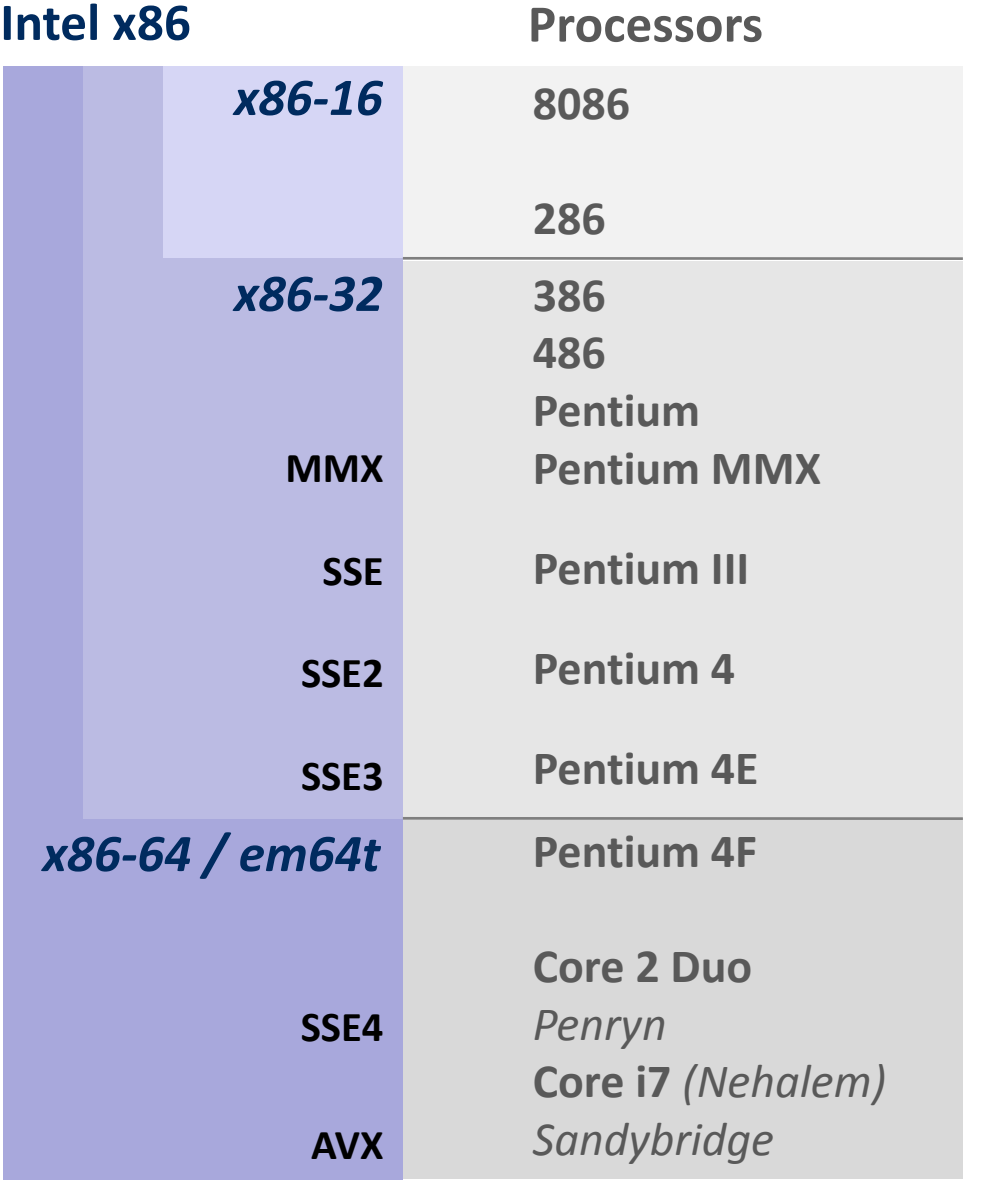

### **time**

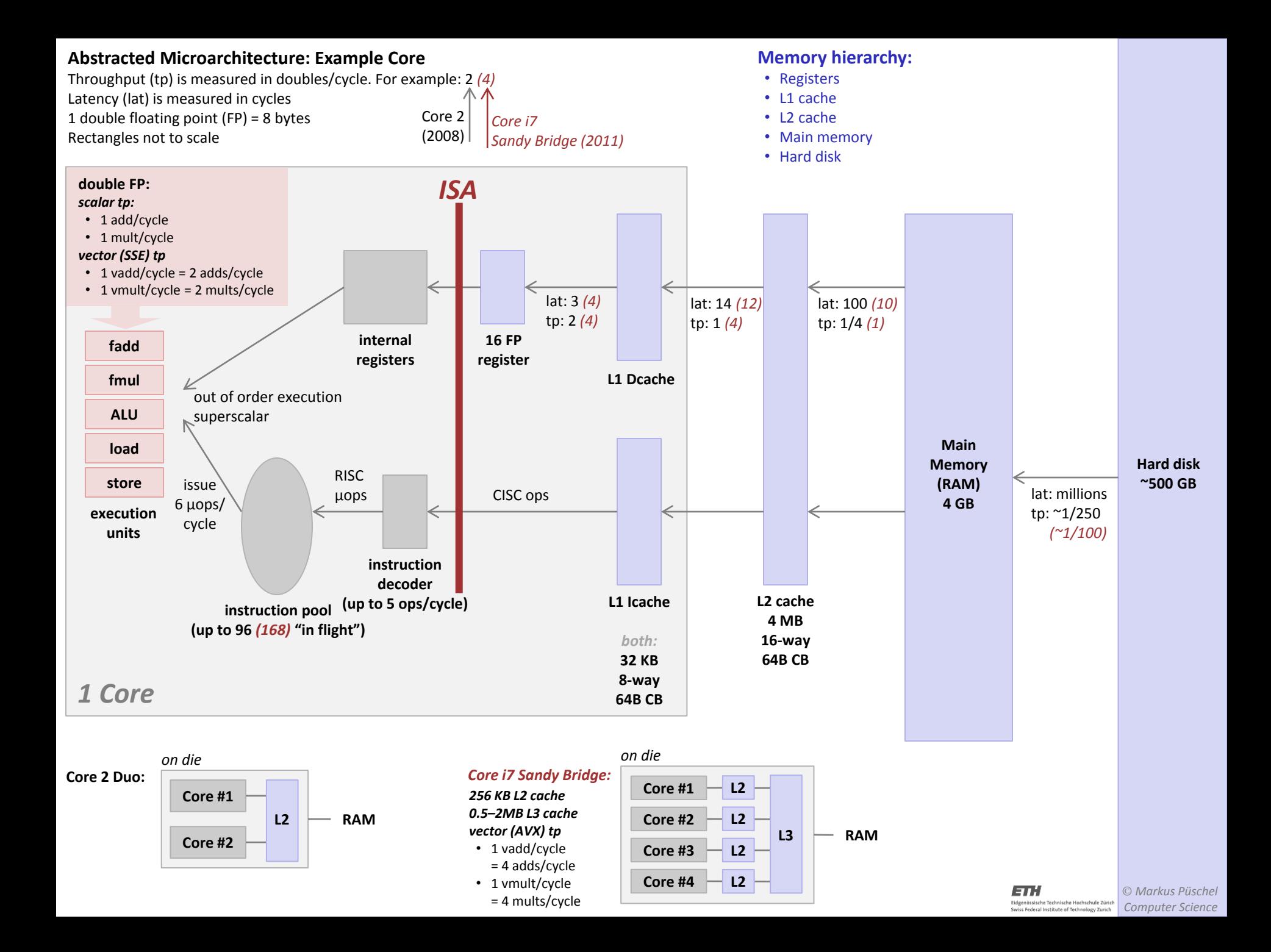

## **How To Make Code Faster?**

- **It depends!**
- **Memory bound: Reduce memory traffic**
	- Reduce cache misses, register spills
	- Compress data
- **Compute bound: Keep floating point units busy**
	- Reduce cache misses, register spills
	- Instruction level parallelism (ILP)
	- **U** Vectorization
- **Next: Optimizing for ILP (an example)**

*Chapter 5 in Computer Systems: A Programmer's Perspective, 2 nd edition, Randal E. Bryant and David R. O'Hallaron, Addison Wesley 2010*

## **Core 2: Instruction Decoding and Execution Units**

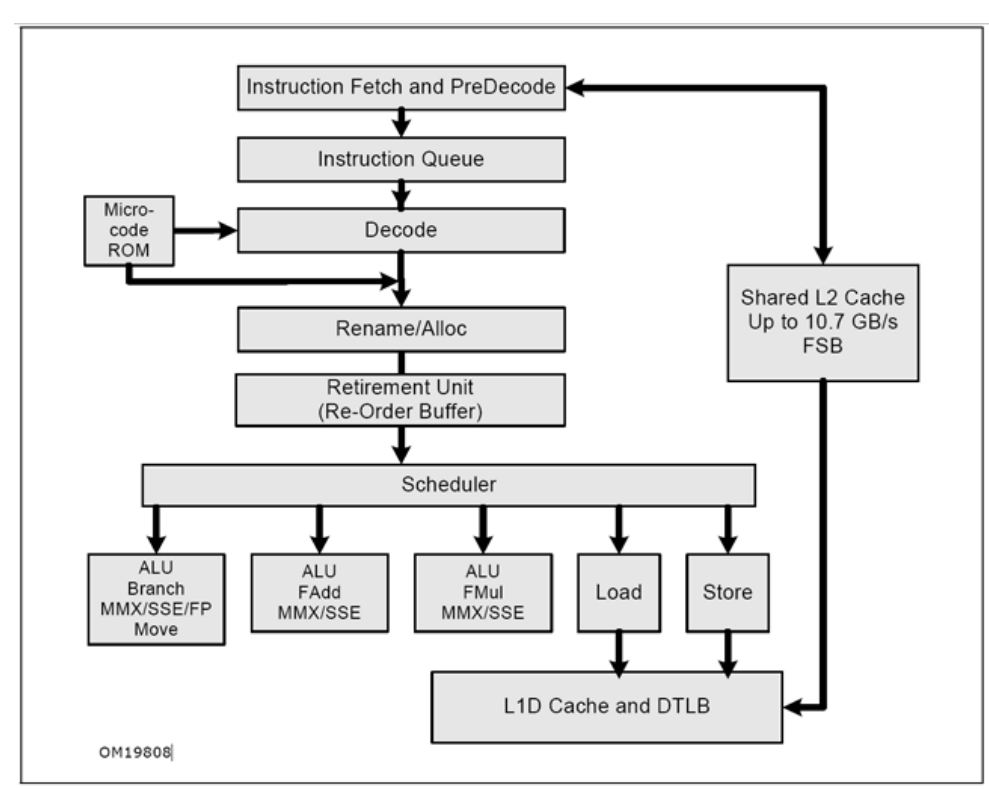

Figure 2-1. Intel Core Microarchitecture Pipeline Functionality

**Latency/throughput (double) FP Add: 3, 1 FP Mult: 5, 1**

### **Superscalar Processor**

- **Definition: A superscalar processor can issue and execute** *multiple instructions in one cycle***. The instructions are retrieved from a sequential instruction stream and are usually scheduled dynamically.**
- **Benefit: Superscalar processors offer** *instruction level parallelism* **that can take advantage of fine-grain parallelism many programs have**
- **Most CPUs since about 1998 are superscalar**
- **Intel: since Pentium Pro**

### **Hard Bounds: Pentium 4 vs. Core 2**

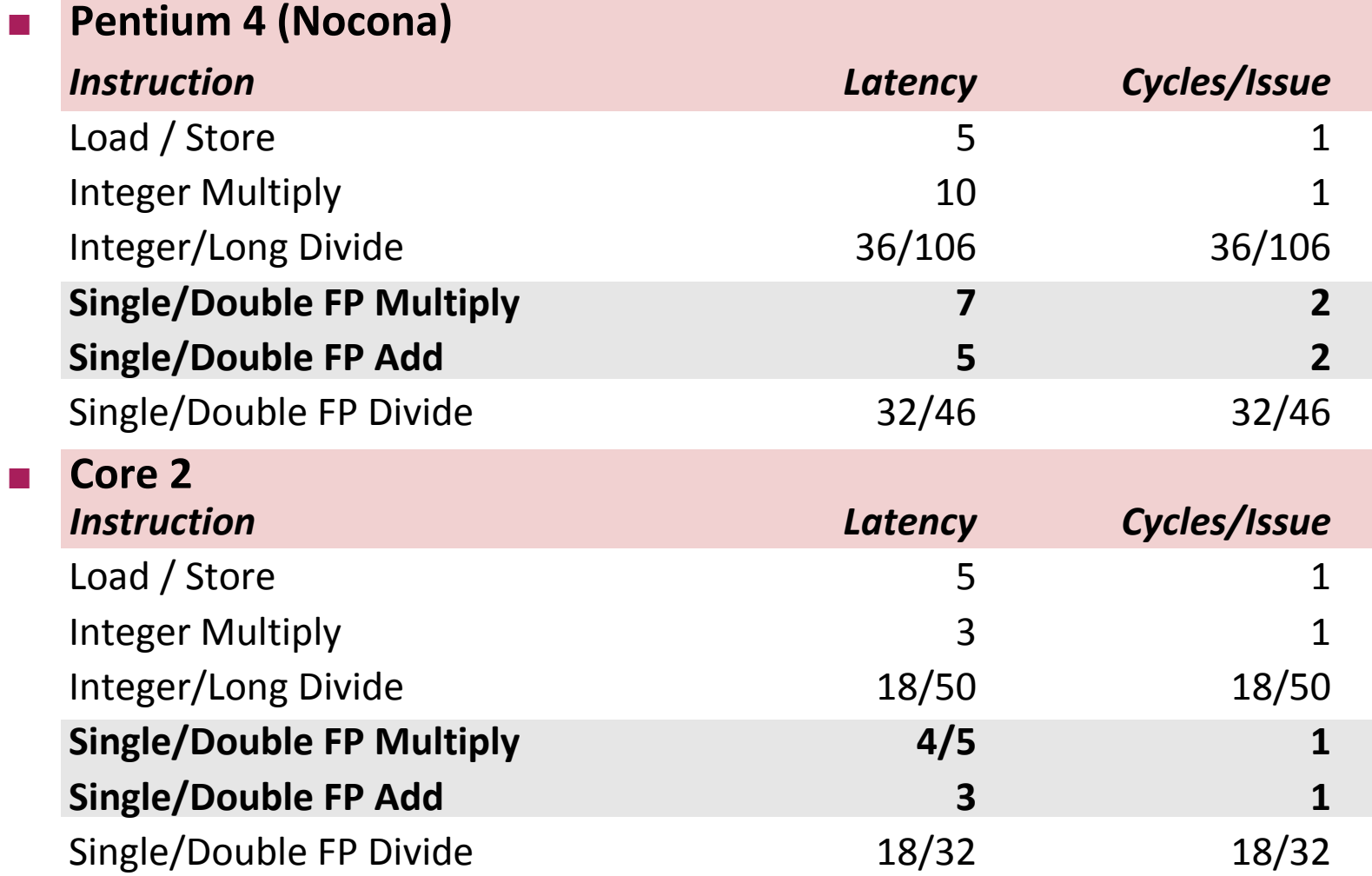

## **Hard Bounds (cont'd)**

- **How many cycles at least if** 
	- **Function requires n float adds?**
	- **Function requires n float ops (adds and mults)?**
	- **Function requires n int mults?**

## **Example Computation (on Pentium 4)**

```
void combine4(vec ptr v, data t *dest)
\{ int i;
   int length = vec_length(v);
  data_t *d = get\_vec\_start(v);data t t = IDENT;
  for (i = 0; i < length; i++)
  t = t OP d[i];
  *dest = t;
}
```
**d[0] OP d[1] OP d[2] OP … OP d[length-1]**

- **Data Types**
	- Use different declarations for **data\_t**
	- **int**
	- **float**
	- **double**
- **Operations**
	- Use different definitions of **OP** and **IDENT**
	- **+ / 0**
	- **\* / 1**

## **Runtime of Combine4 (Pentium 4)**

### **Use cycles/OP**

```
void combine4(vec_ptr v, data_t *dest)
{
   int i;
   int length = vec_length(v);
  data_t * d = get\_vec_start(v);data t t = IDENT;
  for (i = 0; i < length; i++)t = t OP d[i];*dest = t;
}
```
### **Questions:**

- **Explain red row**
- Explain gray row

#### **Cycles per OP**

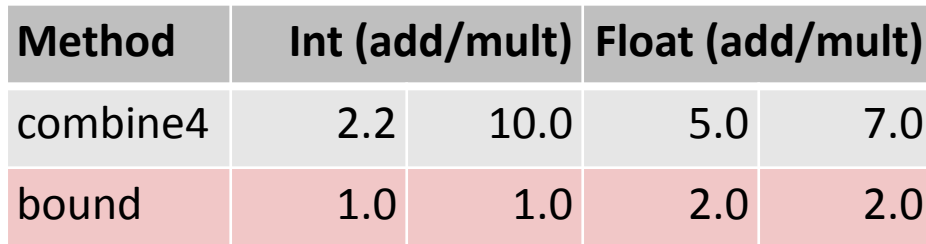

## **Combine4 = Serial Computation (OP = \*)**

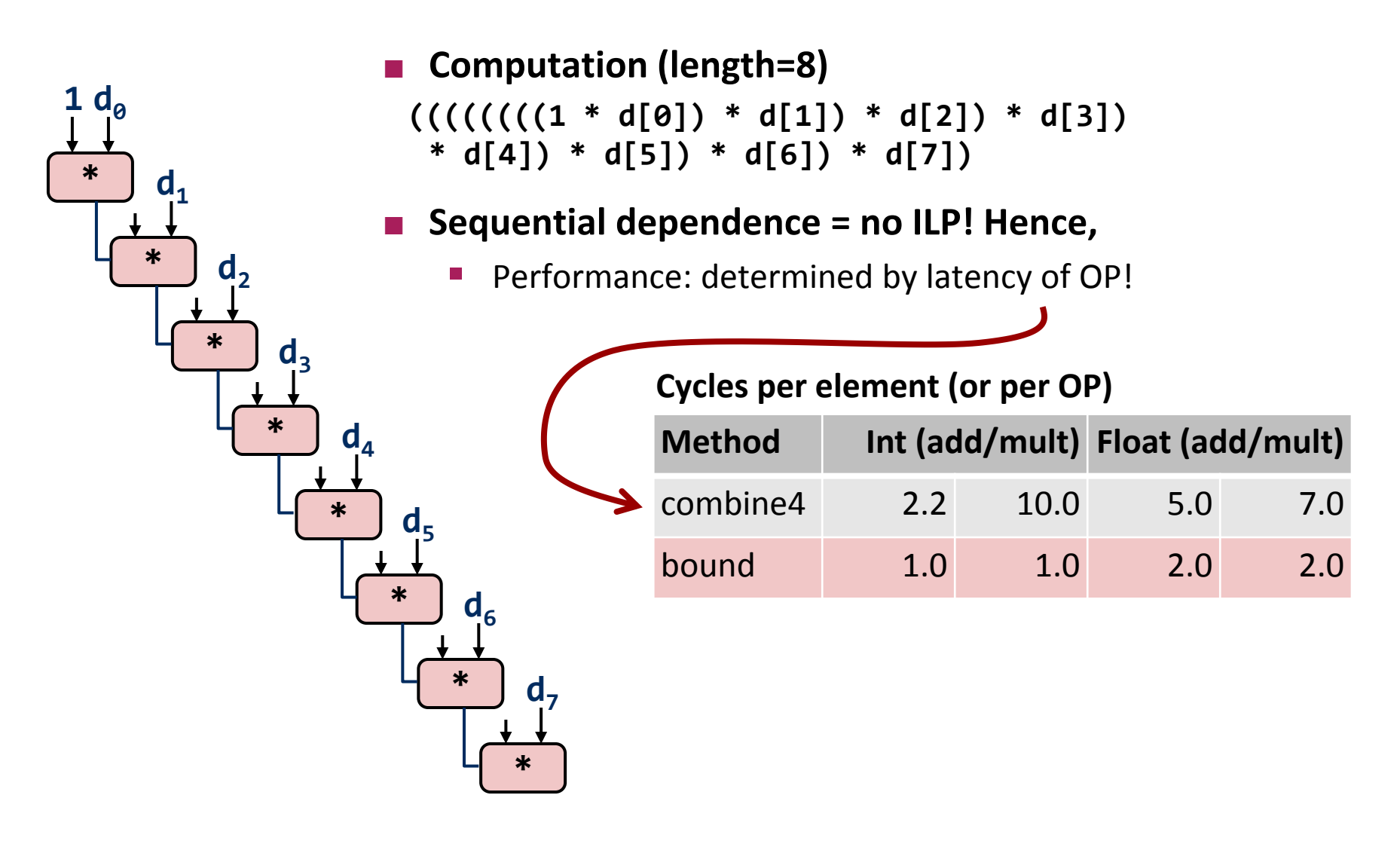

## **Loop Unrolling**

```
void unroll2(vec ptr v, data t *dest)
{
    int length = vec length(v);
     int limit = length-1;
    data t *d = get vec start(v);
    data t \times = IDENT; int i;
     /* Combine 2 elements at a time */
    for (i = 0; i < 1imit; i += 2x = (x \t{OP} d[i]) \t{OP} d[i+1]; /* Finish any remaining elements */
     for (; i < length; i++)
        x = x OP d[i];
    *dest = x;
}
```
### **Perform 2x more useful work per iteration**

## **Effect of Loop Unrolling**

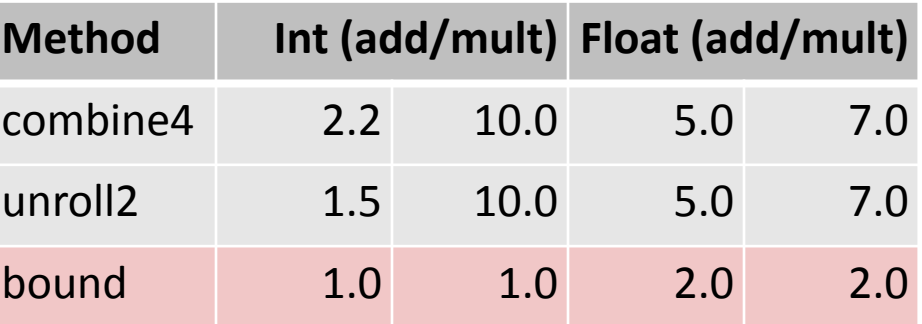

- **Helps integer sum**
- Others don't improve. Why?
	- **Still sequential dependency**

 $x = (x \t{OP} d[i]) \t{OP} d[i+1];$ 

## **Loop Unrolling with Reassociation**

```
void unroll2 ra(vec ptr v, data t *dest)
{
    int length = vec length(v);
    int limit = length-1;
    data t *d = get vec start(v);
    data t \times = IDENT; int i;
     /* Combine 2 elements at a time */
    for (i = 0; i < 1imit; i == 2)x = x OP (d[i] OP d[i+1]);
     /* Finish any remaining elements */
     for (; i < length; i++)
        x = x OP d[i];
    *dest = x;
}
```
- **Can this change the result of the computation?**
- **Yes, for FP.** *Why?*

## **Effect of Reassociation**

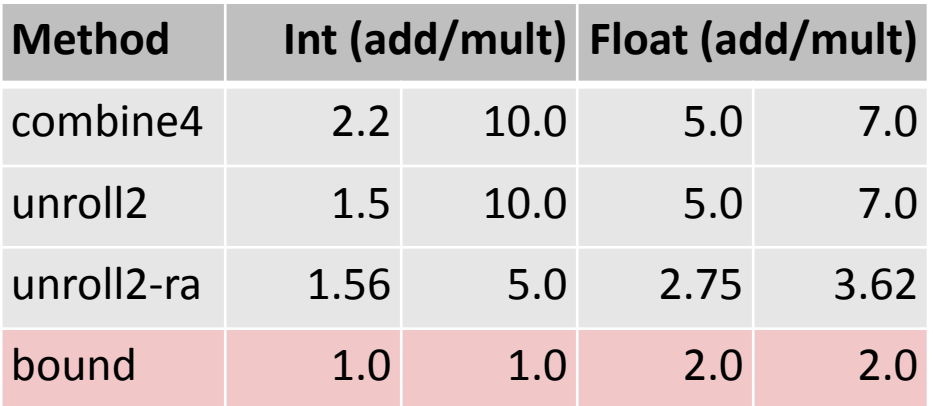

- **Nearly 2x speedup for Int \*, FP +, FP \***
	- **Reason: Breaks sequential dependency**

 $x = x$  OP (d[i] OP d[i+1]);

■ Why is that? (next slide)

### **Reassociated Computation**

 $x = x$  OP (d[i] OP d[i+1]);

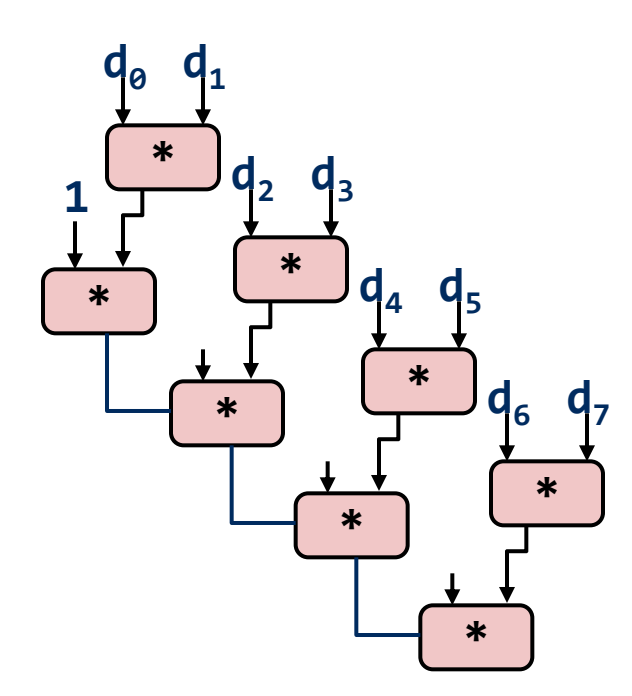

**What changed:**

**Ops in the next iteration can be** started early (no dependency)

### **Overall Performance**

- N elements, D cycles latency/op
- Should be (N/2+1)\*D cycles: *cycle per OP ≈ D/2*
- Measured is slightly worse for FP

### **Loop Unrolling with Separate Accumulators**

```
void unroll2_sa(vec_ptr v, data_t *dest)
{
    int length = vec_length(v);
     int limit = length-1;
    data_t * d = get\_vec_start(v);data t \times 0 = IDENT;
    data t \times 1 = IDENT;
     int i;
     /* Combine 2 elements at a time */
    for (i = 0; i < 1imit; i+=2)x0 = x0 OP d[i];
       x1 = x1 OP d[i+1];
     /* Finish any remaining elements */
     for (; i < length; i++)
        x0 = x0 OP d[i];
    *dest = x0 OP x1;
}
```
**Different form of reassociation**

### **Effect of Separate Accumulators**

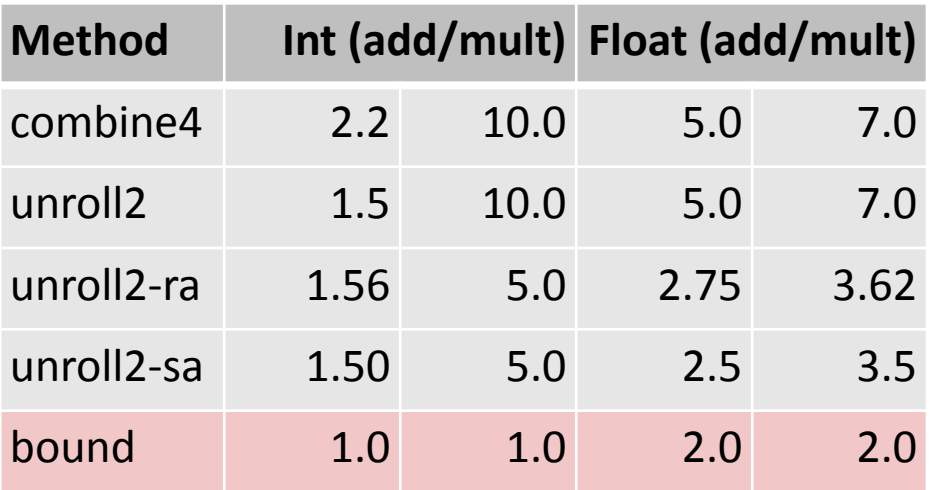

### ■ Almost exact 2x speedup (over unroll2) for Int  $*$ , FP +, FP  $*$

**Breaks sequential dependency in a "cleaner," more obvious way** 

 $x0 = x0$  OP d[i];  $x1 = x1$  OP  $d[i+1]$ ;

### **Separate Accumulators**

$$
x0 = x0 \tOP d[i];
$$
  

$$
x1 = x1 \tOP d[i+1];
$$

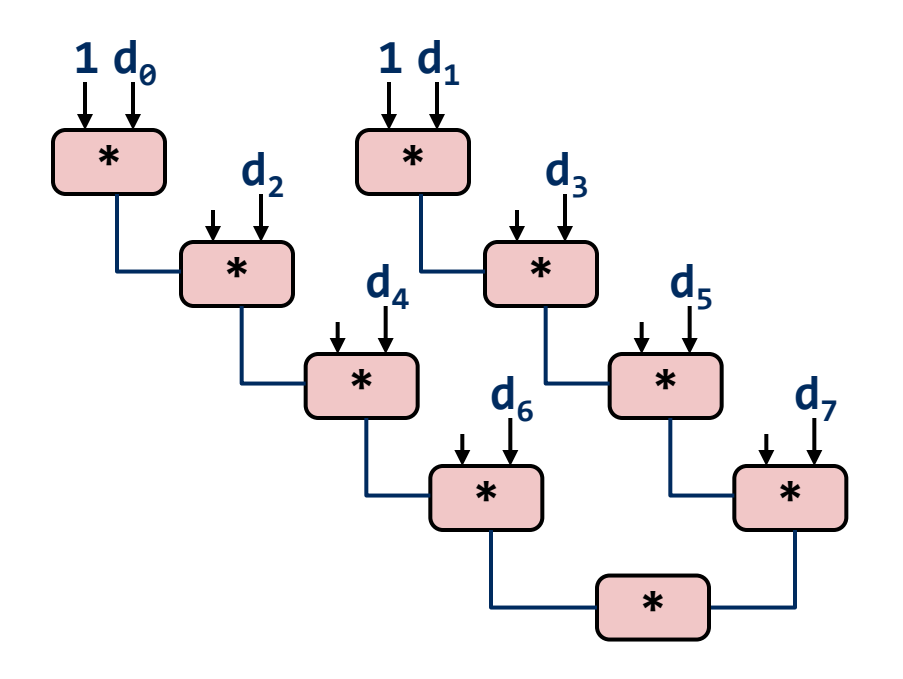

### **What changed:**

**Two independent "streams" of** operations

### **Overall Performance**

- N elements, D cycles latency/op
- Should be (N/2+1)\*D cycles: *cycles per OP ≈ D/2*

### *What Now?*

## **Unrolling & Accumulating**

#### **Idea**

- Use K accumulators
- Increase K until best performance reached
- Need to unroll by L, K divides L

### **Limitations**

- **Diminishing returns:** Cannot go beyond throughput limitations of execution units
- Large overhead for short lengths: Finish off iterations sequentially

## **Unrolling & Accumulating: Intel FP \***

#### **Case**

**Accumulators** 

- **Pentium 4**
- **FP Multiplication**
- **Theoretical Limit: 2.00**

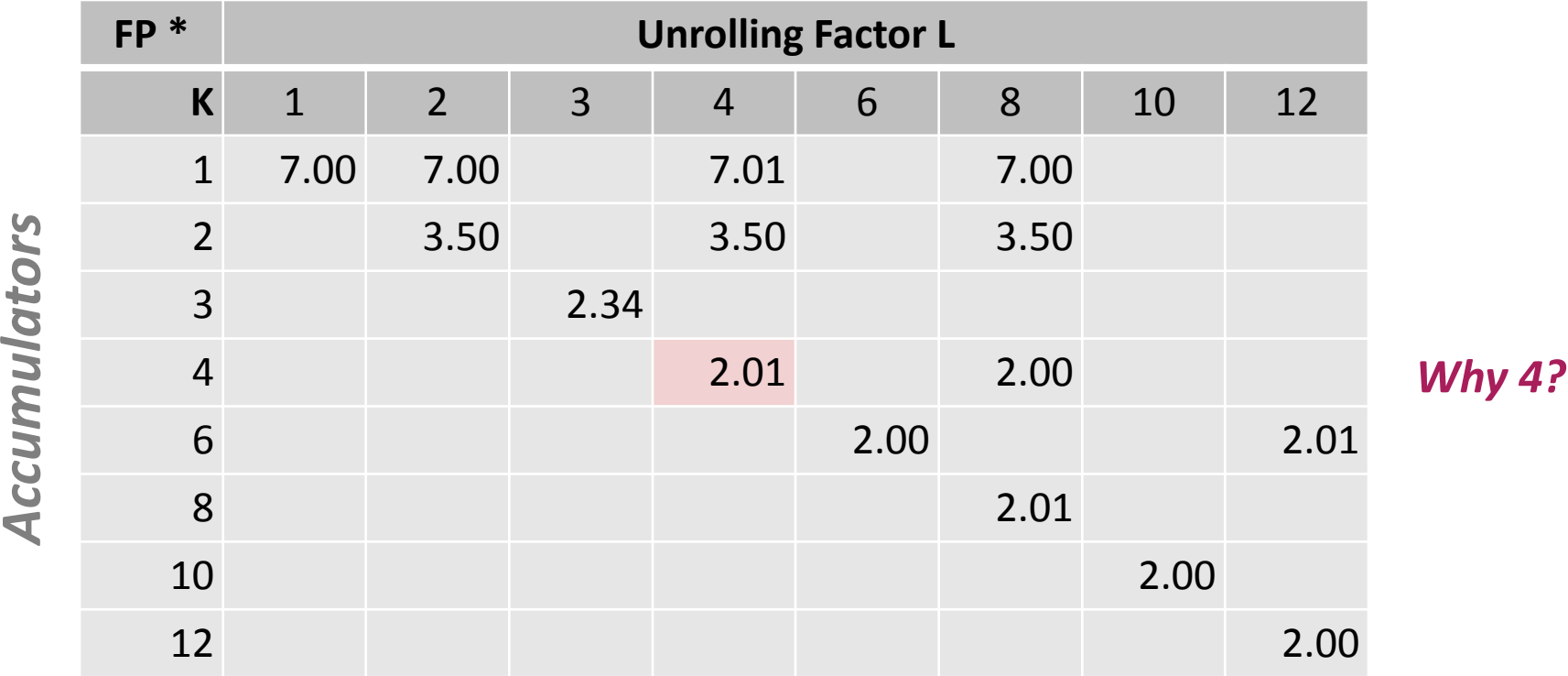

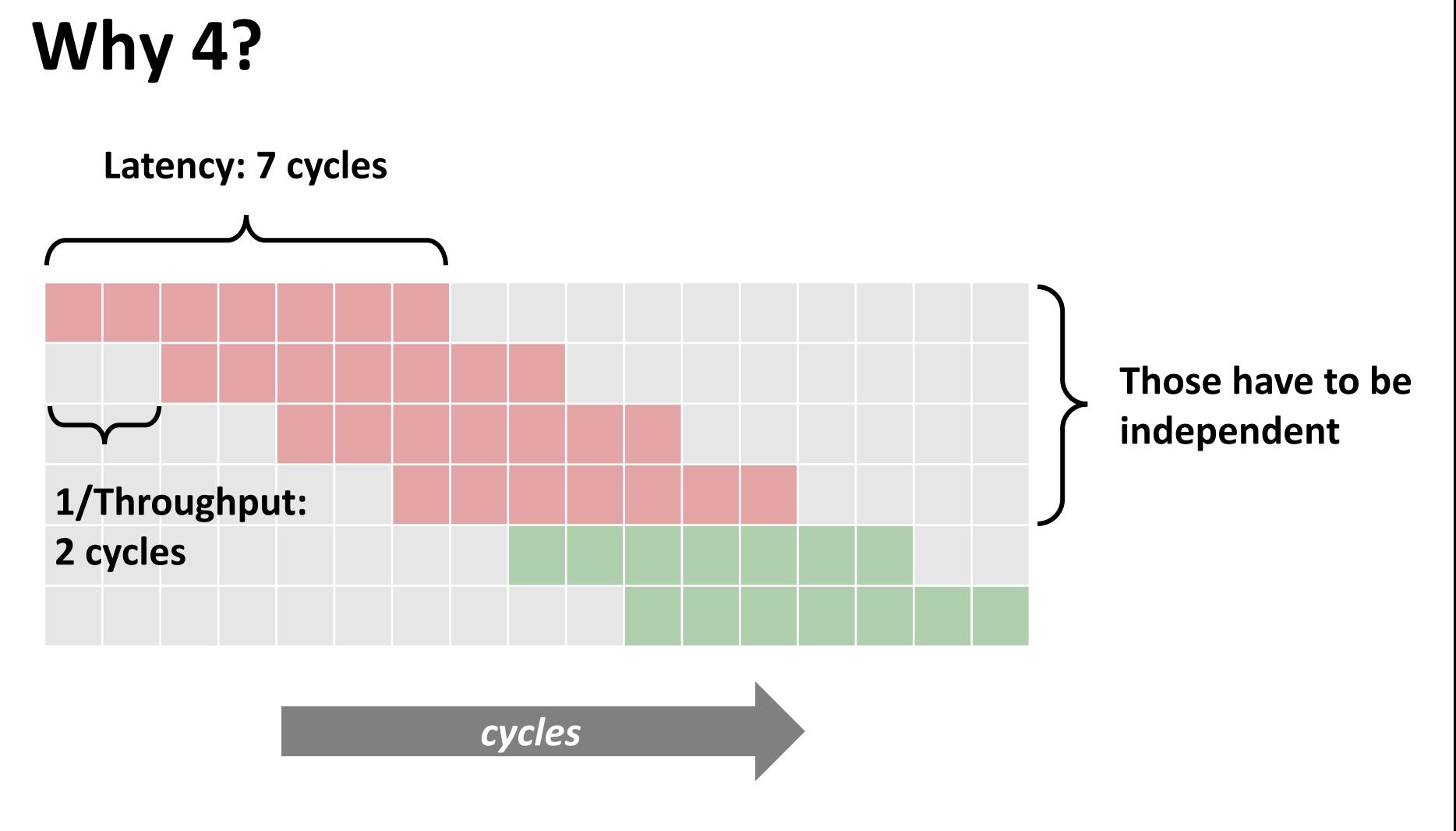

Based on this insight: K = #accumulators = ceil(latency/cycles per issue)

## **Unrolling & Accumulating: Intel FP +**

#### **Case**

- $\blacksquare$  Pentium 4
- **FP** Addition
- **Theoretical Limit: 2.00**

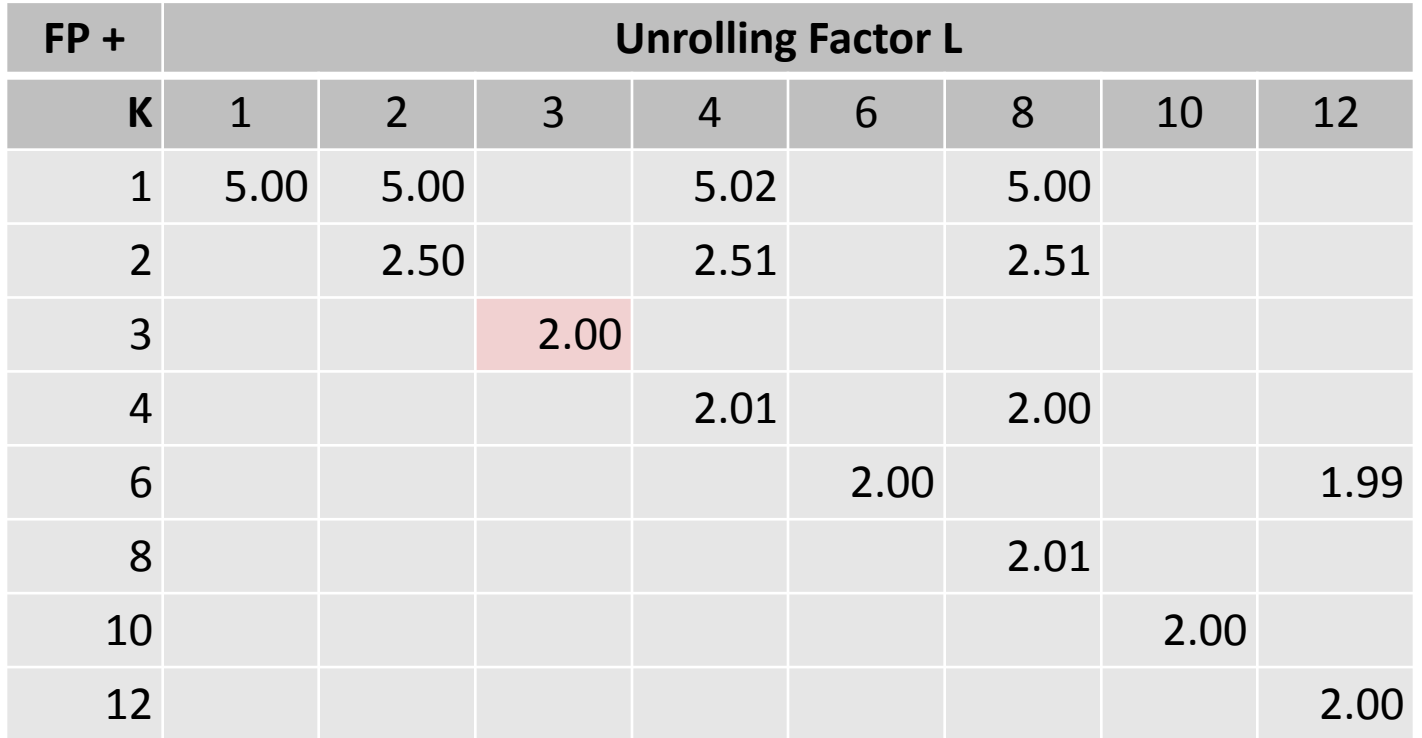

## **Unrolling & Accumulating: Intel Int \***

#### **Case**

- **Pentium 4**
- **Integer Multiplication**
- Theoretical Limit: 1.00

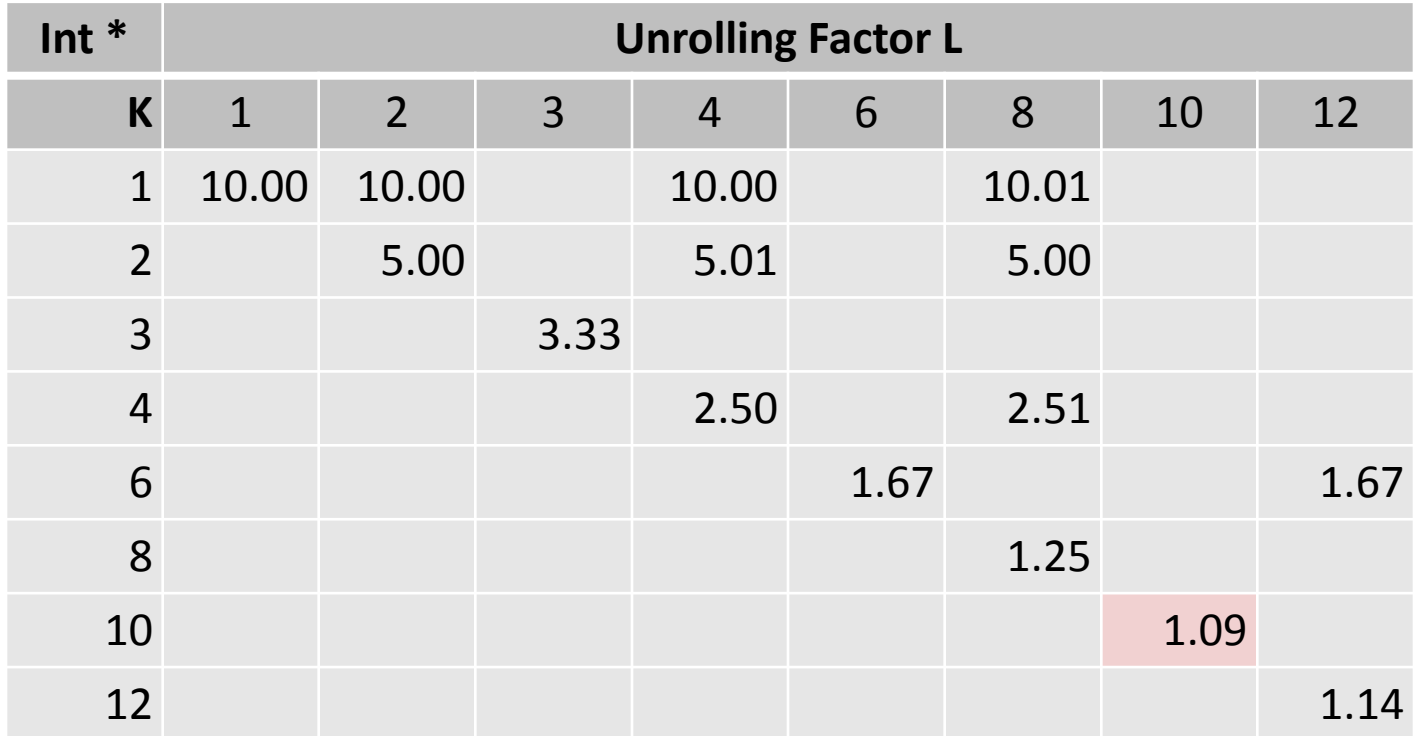

## **Unrolling & Accumulating: Intel Int +**

#### **Case**

- **Pentium 4**
- **Integer addition**
- Theoretical Limit: 1.00

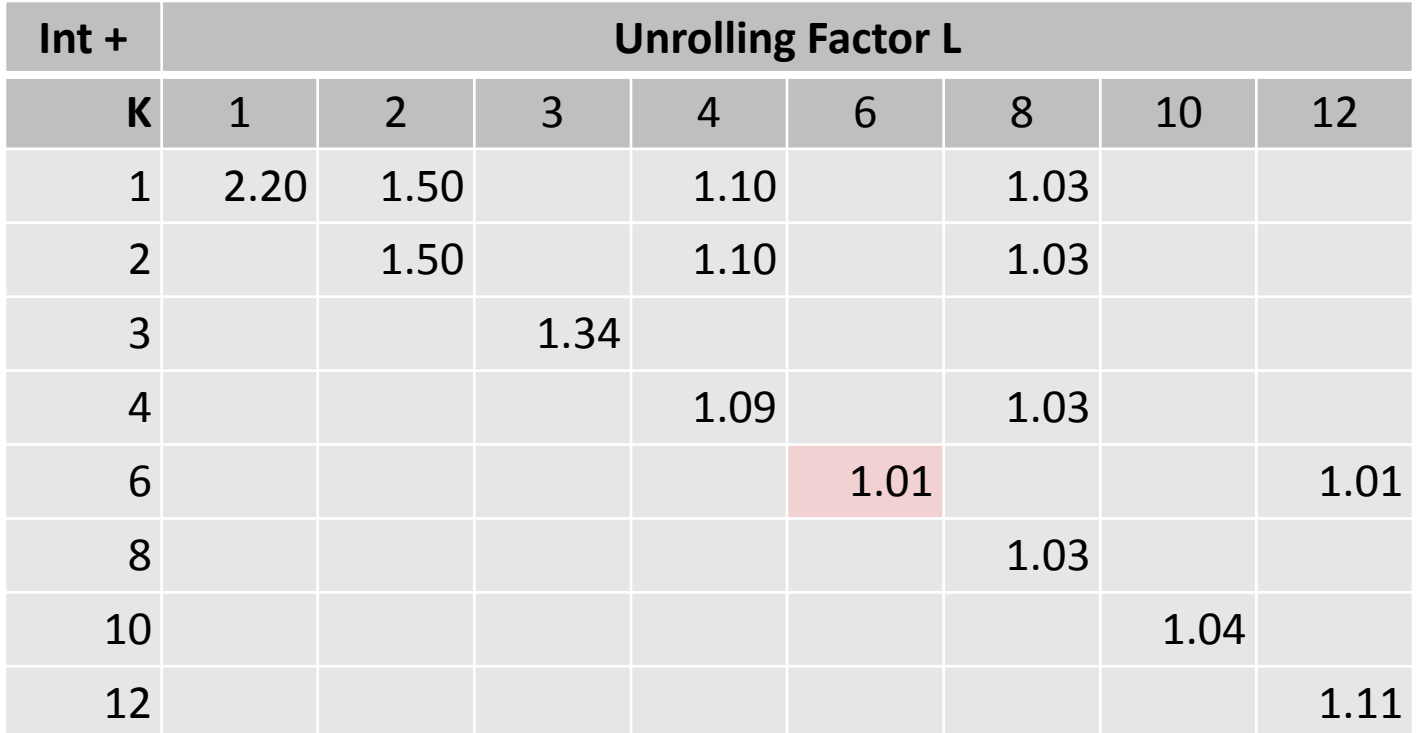

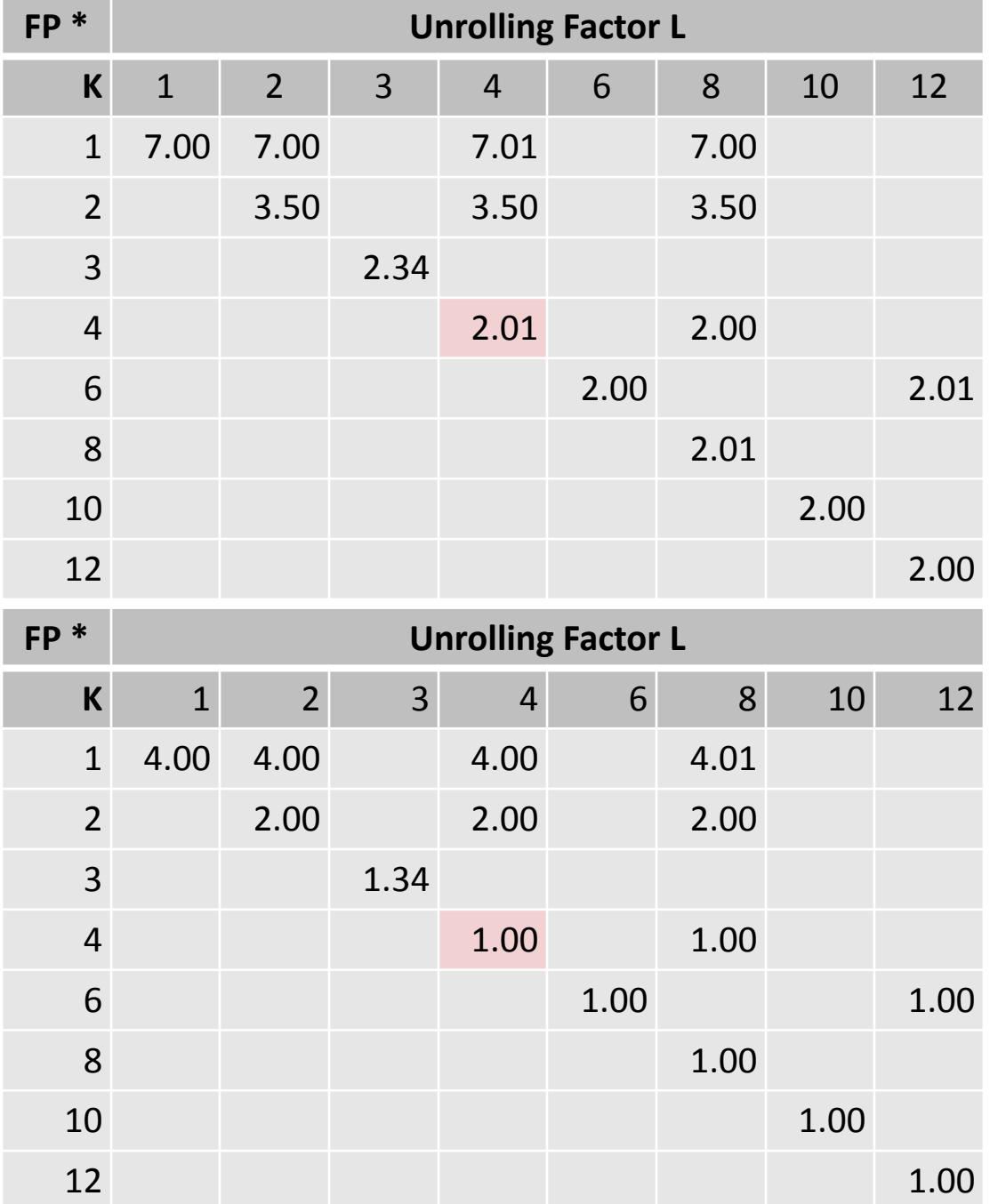

**Pentium 4**

**Core 2** *FP \* is fully pipelined*

# **Summary (ILP)**

**Instruction level parallelism may have to be made explicit in program**

### **Potential blockers for compilers**

- Reassociation changes result (FP)
- Too many choices, no good way of deciding

### **Unrolling**

- By itself does often nothing (branch prediction works usually well)
- But may be needed to enable additional transformations (here: reassociation)
- **How to program this example?**
	- Solution 1: program generator generates alternatives and picks best
	- Solution 2: use model based on latency and throughput